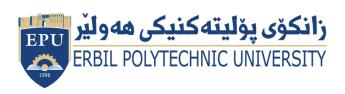

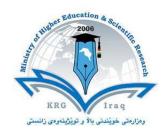

# Module (Course Syllabus) Catalogue 2023-2022

| College/ Institute       | Technical Health/Hawler              |  |  |  |
|--------------------------|--------------------------------------|--|--|--|
| Department               | Medical Technical Laboratory         |  |  |  |
| Module Name              | Computer science ( Computer Skills ) |  |  |  |
| Module Code              | COM103                               |  |  |  |
| Semester                 | 1                                    |  |  |  |
| Credits                  | 4                                    |  |  |  |
| Module type              | Prerequisite Core Assist.            |  |  |  |
| Weekly hours             | 3                                    |  |  |  |
| Weekly hours (Theory)    | ( )hr Class ( )hr Workload           |  |  |  |
| Weekly hours (Practical) | ( 3 )hr Class ( )hr Workload         |  |  |  |
| Lecturer (Theory)        |                                      |  |  |  |
| E-Mail & Mobile NO.      |                                      |  |  |  |
| Lecturer (Practical)     | Nura Jamal Bilal                     |  |  |  |
| E-Mail & Mobile NO.      | Noura.bilal@epu.edu.iq 07504496388   |  |  |  |

## **Course Book**

| Course Description | Computers and computerized devices have become an integral part of society. In fact, many people use them in schools, homes, and the workplace. It has become imperative to know basic computer skills to survive in the world. In college, many students acquire basic computer skills that equip them with the knowledge to operate a computer, such as sending emails, conducting Internet research, creating word processing documents and creating presentations. Word processing programs offer a variety of features that may be useful to students, depending on the course. Students also learn other programs, such as PowerPoint, to create slides that will accompany oral presentations and speeches. Lecturers offer basic computer literacy for students to gain familiarity with hardware and software functionality. Students can also find tutorials with step-by-step instructions on learning computer basics. The days of textbook only research and handwritten submissions are over. With the advent of webenhanced courses, student must possess basic computer skills in order to execute commands in basic computer applications. These basic computer skills help students excel in college and eventually carry over with them into the workforce. Exercising and advancing computer literacy skills can also lead to greater opportunities.  Students will learn how to create and manage Word documents, organize information in tables, perform calculations on data, create graphs and charts, organize email Inbox, and manage email automatically.  Today, employers across most industries and fields expect candidates to have Microsoft Office skills, as it is the most universally utilized software in business. Having these skills, even at a basic level, will help with job |
|--------------------|----------------------------------------------------------------------------------------------------|
|                    | prospects and increase the chance to be considered for most roles.                                                                                                    |
| Course objectives  | <ul> <li>Give student's in-depth understanding of why computers are essential components in business, education and society.</li> <li>Introduce the fundamentals of computing devices and reinforce computer vocabulary, particularly with respect to personal use of computer hardware and software, the Internet, networking and mobile computing.</li> <li>Provide hands-on use of Microsoft Office applications Word, Excel, Access and PowerPoint. Completion of the assignments will result in MS Office applications knowledge and skills.</li> <li>Provide foundational or "computer literacy" curriculum that prepares students for life-long learning of computer concepts and skills</li> <li>Recognize when to use each of the Microsoft Office programs to create professional and academic documents.</li> </ul>                                                                                                    |

|                         | Use Microsoft Office programs to create personal, academic and business                                                                                                    |                     |                  |
|-------------------------|----------------------------------------------------------------------------------------------------|---------------------|------------------|
|                         | documents following current professional and/or industry standards.                                                                                                    |                     |                  |
|                         |                                                                                                    |                     |                  |
| Student's obligation    | The attendance of students in labs will have extra credit. He / she is required to continuously follow the lectures, submits homework and                                                                                                    |                     |                  |
|                         | assignments. Expect quizzes any time                                                                                                    |                     | nomework and     |
| Required Learning       | Personal computer spare part like h                                                                                                    |                     |                  |
| Materials               | Internet connection.                                                                                                    |                     |                  |
|                         | 16% Mid Term (Practical)                                                                                                    |                     |                  |
| Accordment scheme       | 4% Quiz                                                                                                    |                     |                  |
| Assessment scheme       | 40% Assignment (report, p                                                                                                    | aner homewi         | ork seminar )    |
|                         | 40% final practical                                                                                                    | aper, nomew         | ork, semmar)     |
|                         | •                                                                                                    |                     |                  |
|                         | After studying this course, you should be able to:                                                                                                    |                     |                  |
|                         | 1-identify the principal components                                                                                                    | of Microsoft Office | ce Applications. |
|                         | General student knowledge (typing ability, excel, PowerPoint, data analysis, etc.)                                                                                                    |                     |                  |
| Consifie learning       | 2- understand the fundamental har                                                                                                    | •                   | •                |
| Specific learning       | computer's hardware and the role of each of these components                                                                                                    |                     |                  |
| outcome:                |                                                                                                    |                     |                  |
|                         | 3- understand the difference between an operating system and an                                                                                                    |                     |                  |
|                         | application program, and what each is used for in a computer                                                                                                    |                     |                  |
|                         | 4 describes a second of the second of the sec |                     |                  |
|                         | 4- describe some examples of computers and state the effect that the use of computer technology has had on some common products                                                                                                    |                     |                  |
|                         | You can use most ICDL & ECDL Books as a reference and online                                                                                                    |                     |                  |
|                         | <ul> <li>Microsoft Office 2016 Step by Step, Joan Lambert and Curtis Frye,<br/>Microsoft Press, 2015.</li> </ul>                                                                                                    |                     |                  |
| Course References:      |                                                                                                    |                     |                  |
|                         |                                                                                                    |                     |                  |
|                         | Microsoft Office Home and S                                                                                                    | tudent 2013 Step    | by Step, Beth    |
|                         | Melton, Mark Dodge, Echo Swinford, Ben Schorr, Microsoft Press,                                                                                                    |                     |                  |
|                         | 2013                                                                                                    |                     |                  |
| Dunatical Tamina        |                                                                                                    |                     | Learning         |
| <b>Practical Topics</b> |                                                                                                    | Week                | Outcome          |
|                         |                                                                                                    | •                   |                  |

| Introduction in computer science &computer generation Types of computer and computer parts | 1  | 4   |
|--------------------------------------------------------------------------------------------|----|-----|
| Explain main parts of computer Hard ware & Soft ware                                       | 2  | 2   |
| Starting the windows Windows (OS Functions)                                                | 3  | 3   |
| Starting with MS Word                                                                      | 4  | 1&3 |
| Explaining the main Button, Home and etc, File Button. Using                               |    |     |
| Documents Font Group Commands, Using Documents paragraph                                   |    |     |
| Group Commands                                                                             |    |     |
| Drawing Table in MW                                                                        | 5  | 1   |
| Addin shape , picture ,charts to documents.                                                | 6  | 1   |
| Header & Footer, page border, page number                                                  |    |     |
| Starting with MS PowerPoint, Insert new slides into the                                    | 7  | 1&3 |
| presentation, add slide ,deleteing slide                                                   |    |     |
| Insert Shapes or Templates into the Slides, Item animation in                              | 8  | 1   |
| the slides                                                                                 |    |     |
| Slide Transitions                                                                          | 9  | 1   |
| Starting with MS Excel, Adding text/number into the cells, Border                          | 10 | 1&3 |
| Creating Equations (Formula), Using Functions UsingChart & Graph                           | 11 | 1   |
| Introduction to Internet and E-mailing system &searching via Internet                      | 12 |     |

## **Questions Example Design**

- Q1\ Explain in detailes Computer Generations, and write the properties of each generation. (5-Marks)
- Q2\ How you can classify these parts of hard ware?

Motherboard, Mouse, Ram, Fan , Speakers , Touch Pen , Plotter , Scanner ,Remote Control (5-Marks)

### Q3\ A: What are the required steps for doing these actions?

- 1. Change the shape of the icon.
- 2. Sorting in excel.
- 3. Counting in excel.

#### B:Define virtual memory and utility program

(10-Marks)

Q4\ Create the following table in Microsoft Excel program and find out the summation and the average for each student, and draw a chart to analysis the table, then Save it by (Q4) on the desktop . (10-

Marks)

| No | Names | Lec-1 | Lec-2 | Lec-3 | Sum | Average |
|----|-------|-------|-------|-------|-----|---------|
| 1  | Raz   | 58    | 83    | 62    |     |         |
| 2  | Naz   | 43    | 60    | 47    |     |         |
| 3  | Yad   | 70    | 63    | 55    |     |         |
| 4  | Jon   | 35    | 97    | 69    |     |         |
| 5  | Kate  | 48    | 33    | 77    |     |         |
| 6  | Bin   | 65    | 45    | 36    |     |         |
| 7  | Sara  | 64    | 88    | 49    |     |         |
| 8  | Dara  | 72    | 64    | 80    |     |         |
| 9  | Sozan | 50    | 30    | 60    |     |         |
| 10 | Rose  | 92    | 49    | 56    |     |         |

#### Q5\ Create a presentation of (3-slides) with the following requests: Marks )

(10-

- Slide-1: write (The bell rings once and only one)
- Slide-2: Set a Picture.
- ❖ Slide-3: Set bullets to COMPUTER TYPES.
- Set slide number.
- **Set** transition to all slides.
- ❖ Set Entrance and Exit effects just to the text.
- ❖ Show the slides automatically (3- Seconds).
- ❖ Save it by (Q5) on the desktop.

|                                                                                 |                            | t then save it under the name (Q6) : $(\ 10\text{-Marks}\ )$ |  |  |
|---------------------------------------------------------------------------------|----------------------------|--------------------------------------------------------------|--|--|
| Ministry of Higher Education & Scientific Research Erbil Polytechnic University |                            | Stage: First Class                                           |  |  |
|                                                                                 |                            | <b>Subject: Computer Science</b>                             |  |  |
| Health Technical College<br>MLT Department                                      |                            | Time: 2 Hour                                                 |  |  |
|                                                                                 | 1996                       | <b>Date</b> : 17 / 5 / <b>2018</b>                           |  |  |
| <u>I</u>                                                                        | Final Practical Exam - (20 | <u>16-2017)</u>                                              |  |  |
|                                                                                 |                            |                                                              |  |  |
|                                                                                 |                            |                                                              |  |  |
|                                                                                 |                            |                                                              |  |  |
|                                                                                 |                            |                                                              |  |  |
|                                                                                 |                            |                                                              |  |  |
| Extra notes:                                                                    |                            |                                                              |  |  |
|                                                                                 |                            |                                                              |  |  |
|                                                                                 |                            |                                                              |  |  |
| External Evaluator                                                              |                            |                                                              |  |  |
|                                                                                 |                            |                                                              |  |  |
| 5 o.c a                                                                         |                            |                                                              |  |  |
| - Sata .                                                                        |                            |                                                              |  |  |
| Dr. Sara Raouf Muhama                                                           | ad Amin                    |                                                              |  |  |
| 21, Suiu Muvui Munuiii                                                          | to America                 |                                                              |  |  |
|                                                                                 |                            |                                                              |  |  |
|                                                                                 |                            |                                                              |  |  |